## ●抽選の結果を確認する・当選申請をする

抽選の確認期間に抽選の結果を確認し、当選していれば施設の利用を申し込みます。

確認期間中に確認をしないと、当選は無効となります。

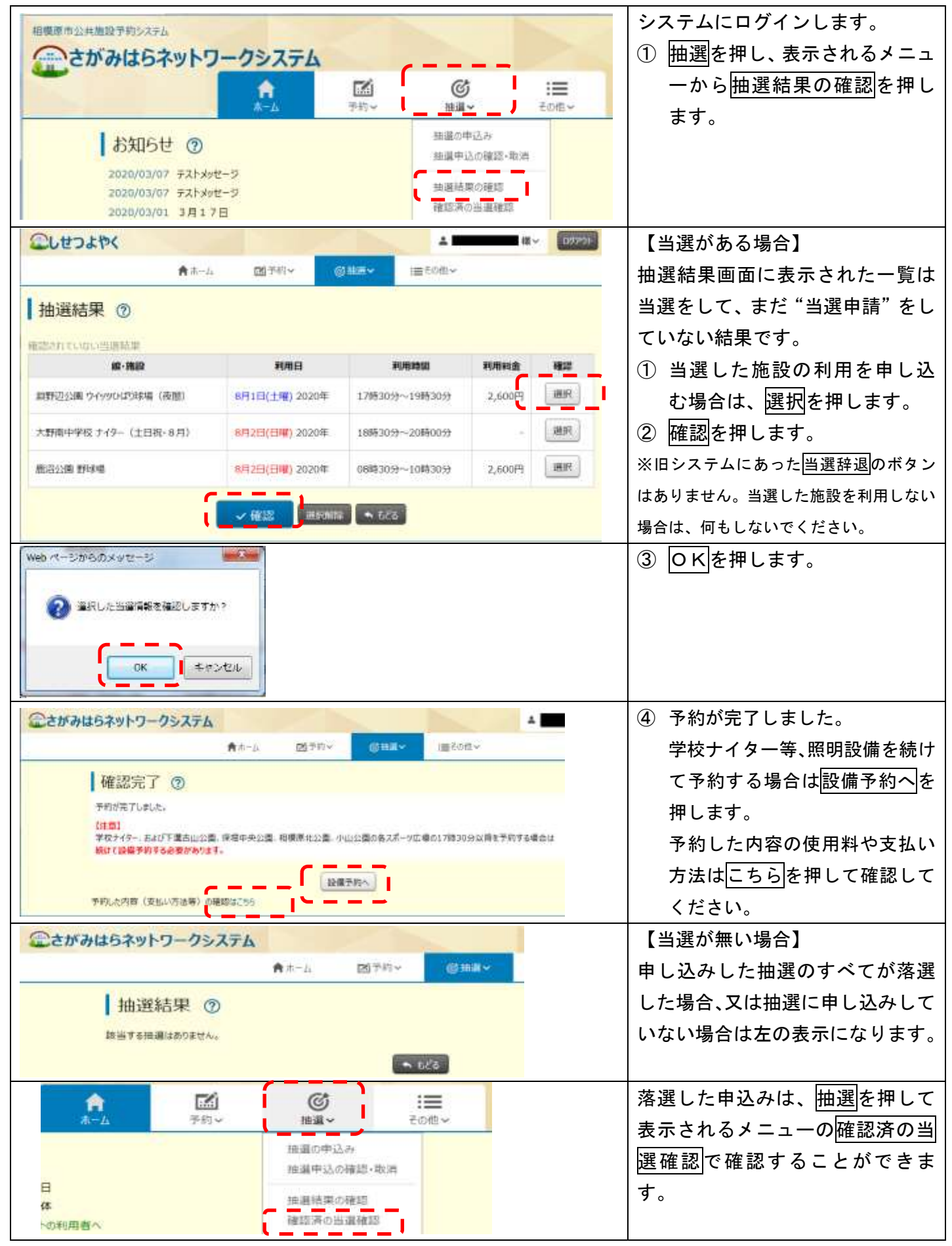

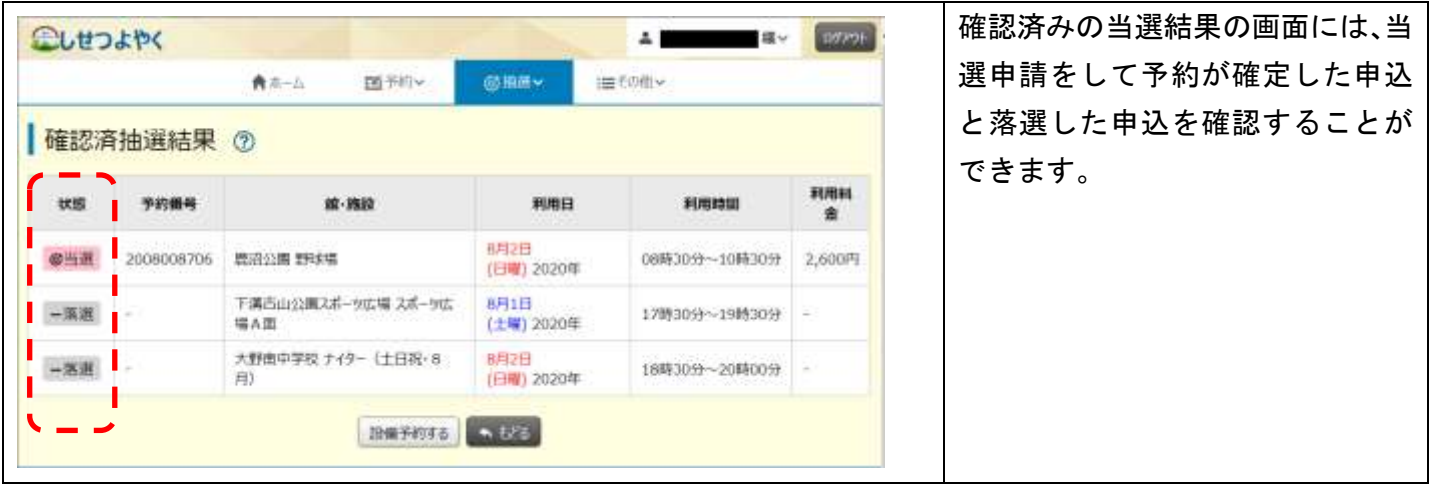

※ 当選した申込と落選した申込は、別々の画面に表示されます。